## **Fusionner des images en un seul fichier PDF (Merge images into one PDF file)**

Premièrement, il faut convertir les images en des fichiers monochromes. Cela peut se faire à l'aide par exemple de i.e. Gwenview, en deux étapes de traitement par lôt (conversion jpg–>PNG et colorisation:monochrome). Utiliser ensuite la commande ImageMagick suivante :

convert \*.png output.pdf

Alternativement, la conversion monochrome peut être effectuée après la création du pdf. Voir la page [Convertir en mode monochrome compressé un fichier PDF](https://dvillers.umons.ac.be/wiki/floss:convert_monochrome_pdf)

Firstly convert images to monochome PNG. This could be done using i.e. Gwenview with two successive batch operation (jpg–>PNG and colorise–> monochrome). Then use ImageMagick command :

convert \*.png output.pdf

Références :

- <http://ubuntuforums.org/showthread.php?t=789359>
- erreur "convert: attempt to perform an operation not allowed by the security policy `PDF'"  $\rightarrow$ <https://askubuntu.com/questions/1127260/imagemagick-convert-not-allowed>: sudo nano /etc/ImageMagick-6/policy.xml → <policy domain="coder" rights="read|write" pattern="PDF"  $/$

From: <https://dvillers.umons.ac.be/wiki/> - **Didier Villers, UMONS - wiki**

Permanent link: **[https://dvillers.umons.ac.be/wiki/floss:images\\_convert\\_merge\\_pdf?rev=1663676873](https://dvillers.umons.ac.be/wiki/floss:images_convert_merge_pdf?rev=1663676873)**

Last update: **2022/09/20 14:27**

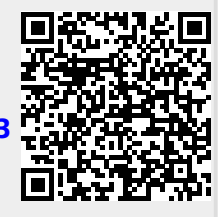